Espace pédagogique de l'académie de Poitiers > Économie Gestion en Lycées Professionnels > <https://ww2.ac-poitiers.fr/ecogest/spip.php?article792> - Auteur : Marie-Anne Dupuis

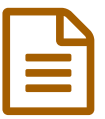

Créer une capsule vidéo<br>
Sans de la publié le 31/08/2015

*Descriptif :*

Indispensable pour se lancer dans la "classe inversée", quels outils permettent de réaliser des capsules vidéo Une fiche du réseau Canope de l'académie de Créteil

Zoom sur les capsules vidéo

Les capsules vidéo s'imposent actuellement comme un véritable phénomène de mode, notamment dans le domaine éducatif. D'une part, l'évolution des pratiques pédagogiques en font un support d'apprentissage idéal. D'autre part, aujourd'hui, de nombreux outils et services permettent la réalisation rapide et la mise en ligne facile de courtes vidéos originales.

## **[Capsule,](http://mediafiches.ac-creteil.fr/spip.php?article343) vous avez dit capsule ?**

Un tutoriel à voir également sur un outil de création de vidéo : Powtoon, sur le site **[SavoirsCDI](http://www.cndp.fr/savoirscdi/communication-diffusion/outils/powtoon-ou-la-video-animee-a-la-portee-de-tous.html)**

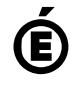

 **Académie de Poitiers** Avertissement : ce document est la reprise au format pdf d'un article proposé sur l'espace pédagogique de l'académie de Poitiers. Il ne peut en aucun cas être proposé au téléchargement ou à la consultation depuis un autre site.